## How to setup a Website

Building a Website is easy! Create, design and manage your own website

- no experience necessary.

Follow these 8 simple steps to get your business online in under 30 minutes with our easy-to-use designs.

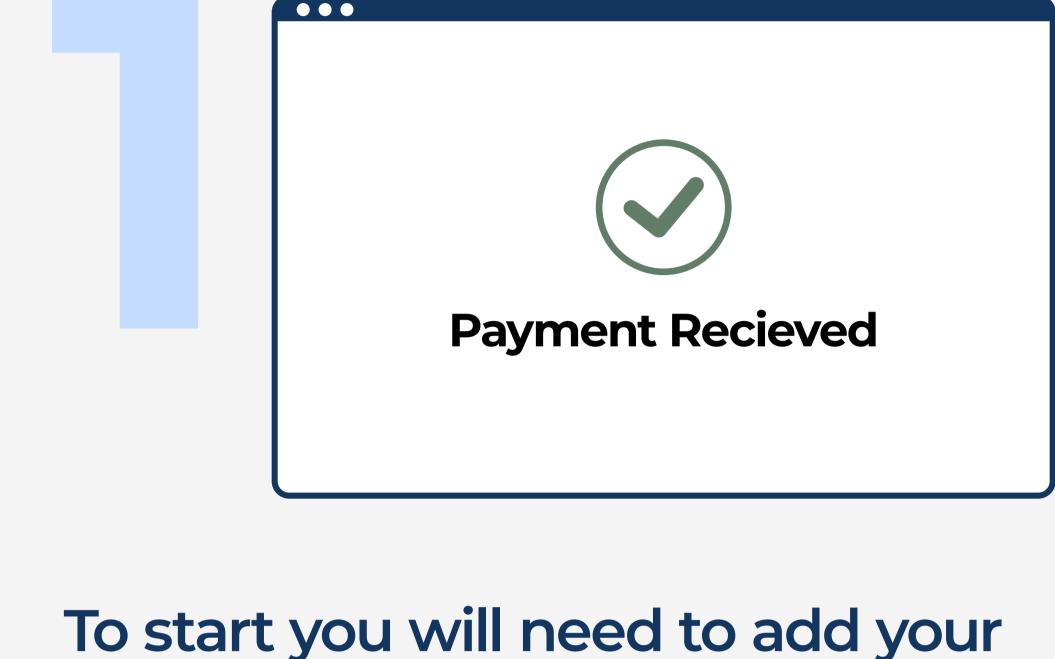

business name, phone number and address. To continue with setup you will need your payment details handy.

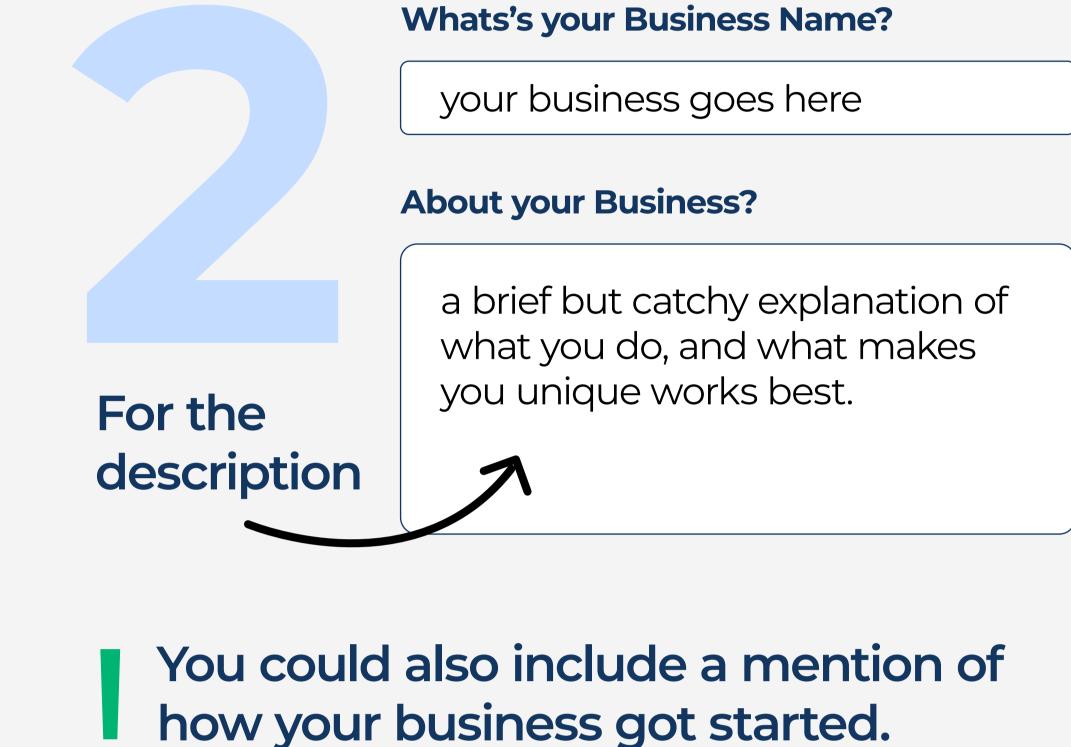

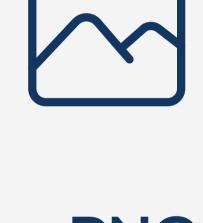

For your logo, a PNG file with a transparent background gets the best results. But it must be under 2MB.

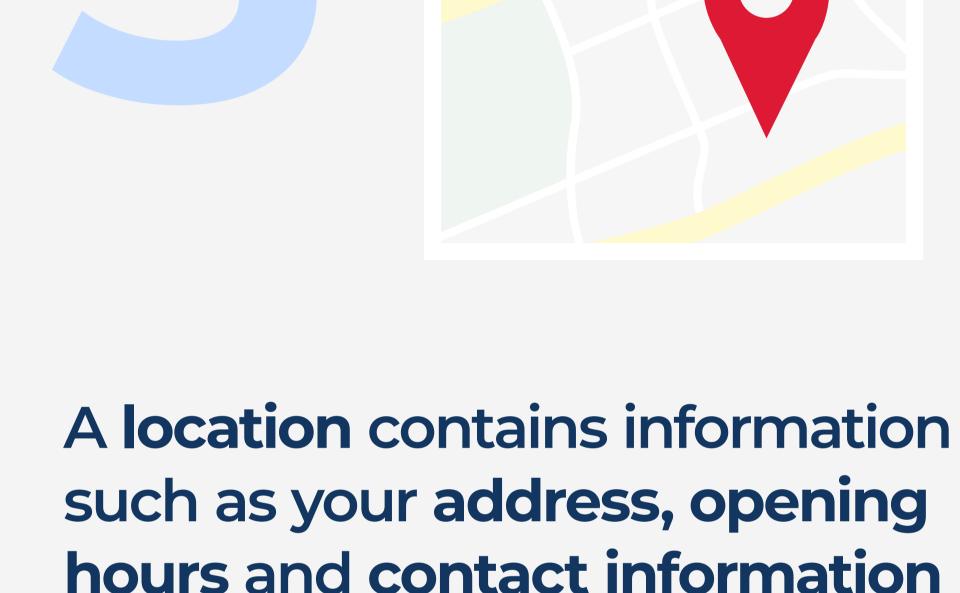

for each of your business locations. The contact information for your main location will be displayed

locations if required.

You can add multiple business

on your website.

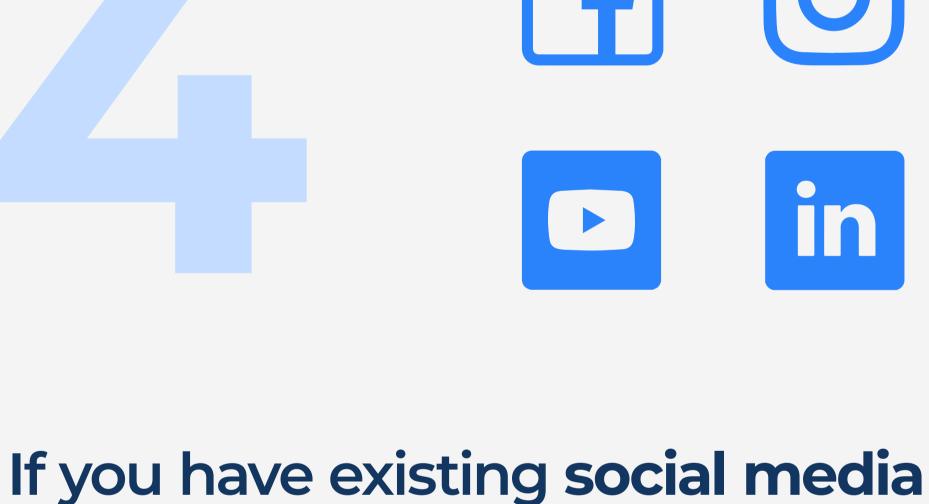

accounts you can link them! These can be added or amended later from the management portal.

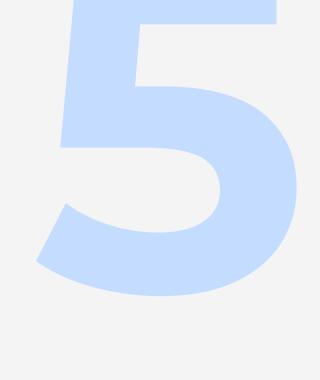

image.

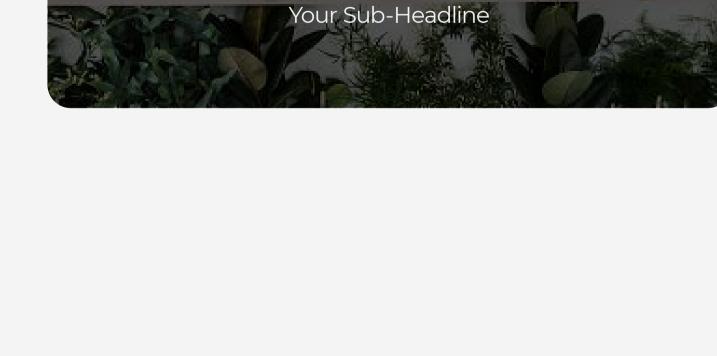

our Headline

We'd recommend using: Rectangle image of the highest resolution

The first thing your customers will

see on your website is the banner

 At least 1600px wide to avoid graininess

- An image with an aspect ratio of 16:9 works best

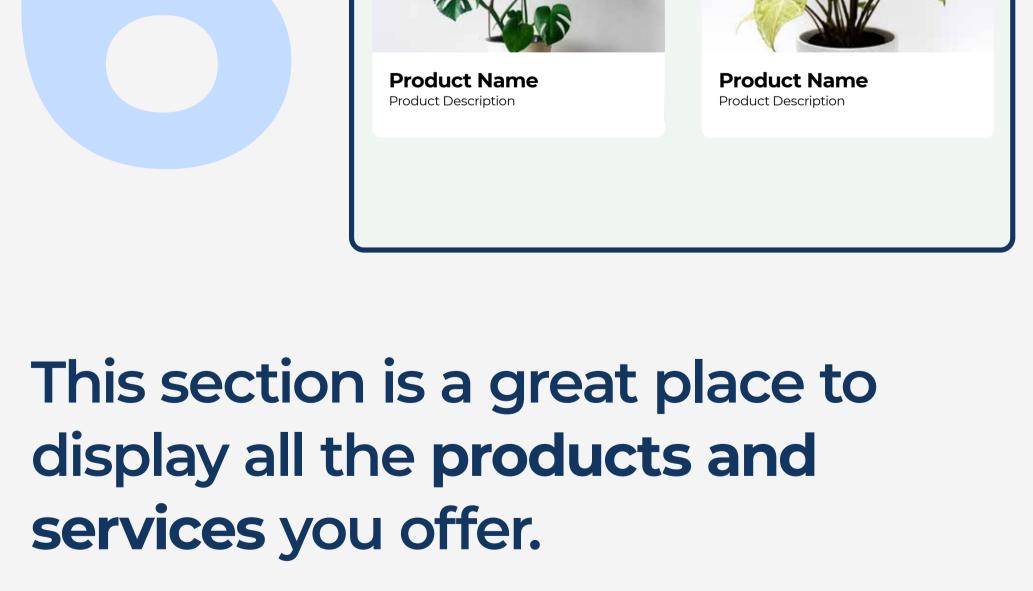

It also helps enhance your SEO, so don't hold back.

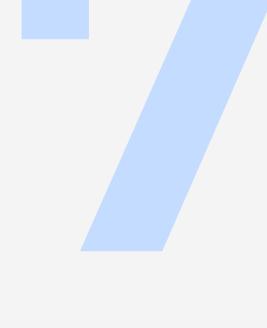

. . .

Products &

About us

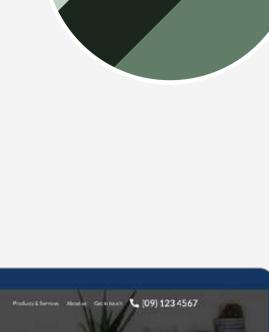

To assist with you've planting. We provide a variety of

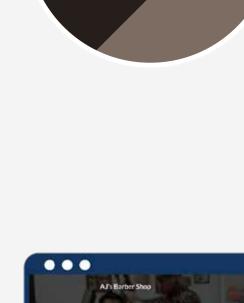

Products &

Services

About us

Get in touch

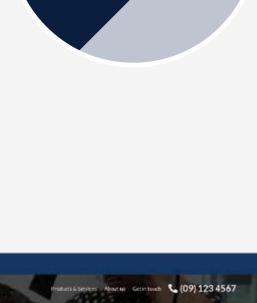

hair clean and stylish

If you have a pre-existing/pre-purchased website domain

please enter it here and we will be in touch to help connect

AJ's Barber Shop

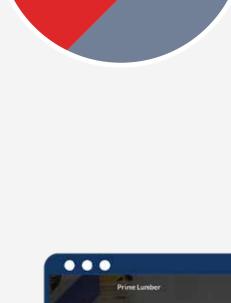

Products &

Services

About us

Get in touch

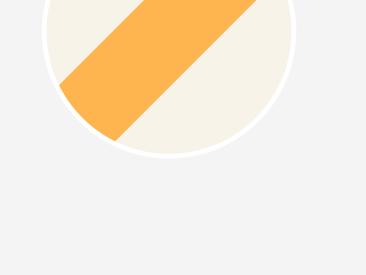

We carry the most standard cladding. They are held i

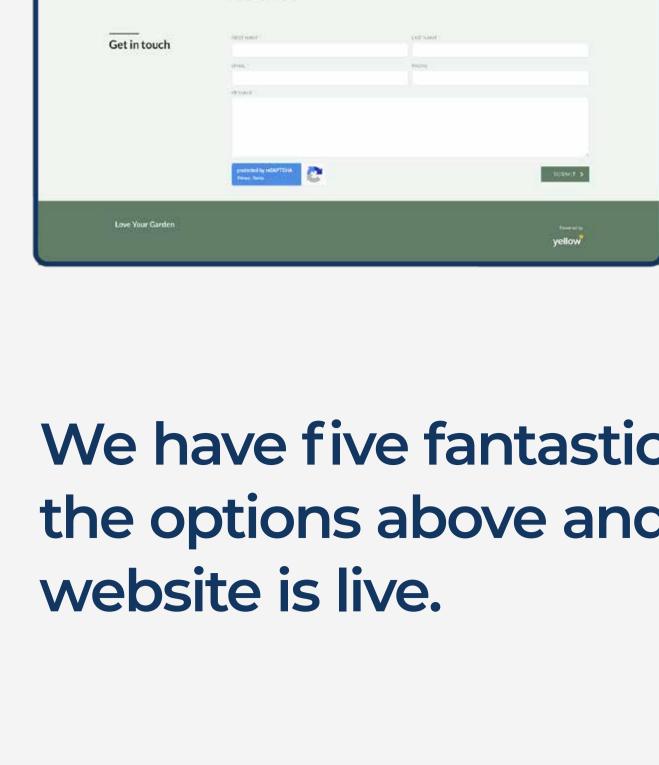

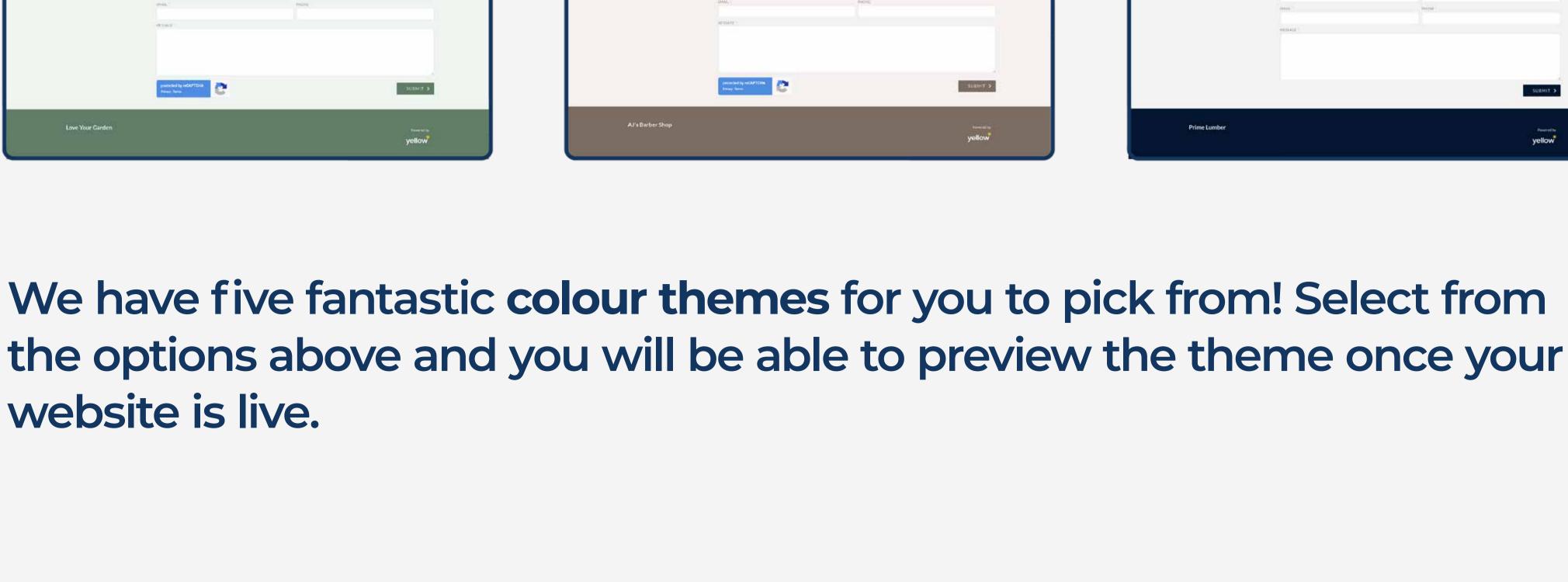

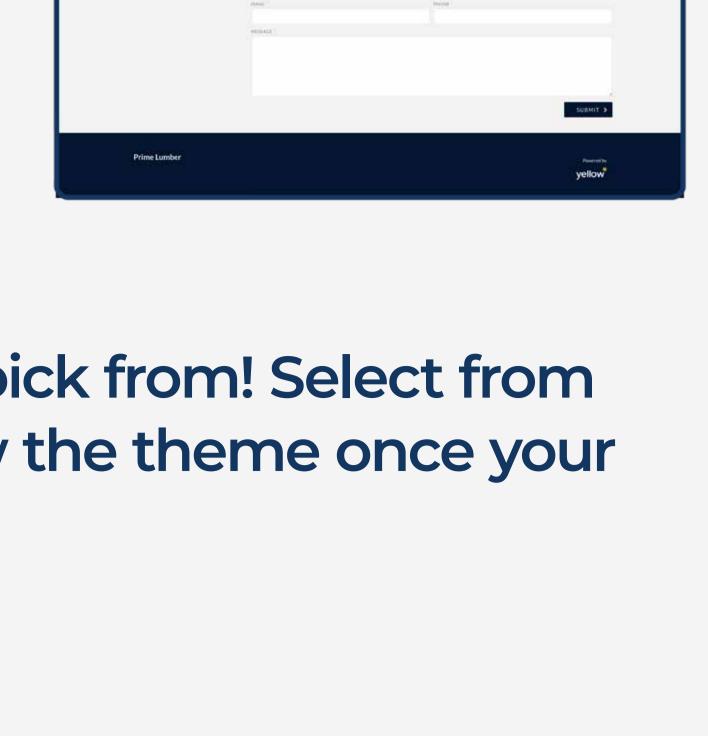

**Prime Lumber** 

it to your new website.

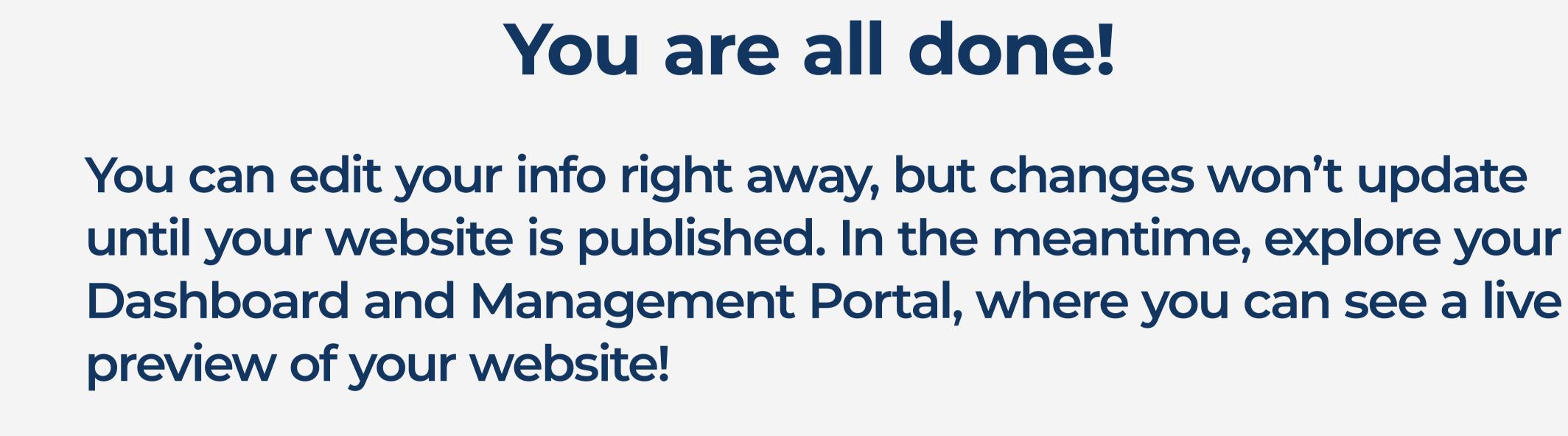

yourbusinessname.yellow.nz

You are all done! You can edit your info right away, but changes won't update until your website is published. In the meantime, explore your

Otherwise, a custom domain ending in

"yellow.nz" may be used for free. Please

enter your preferred website name (URL)

and we will check its availability for you.

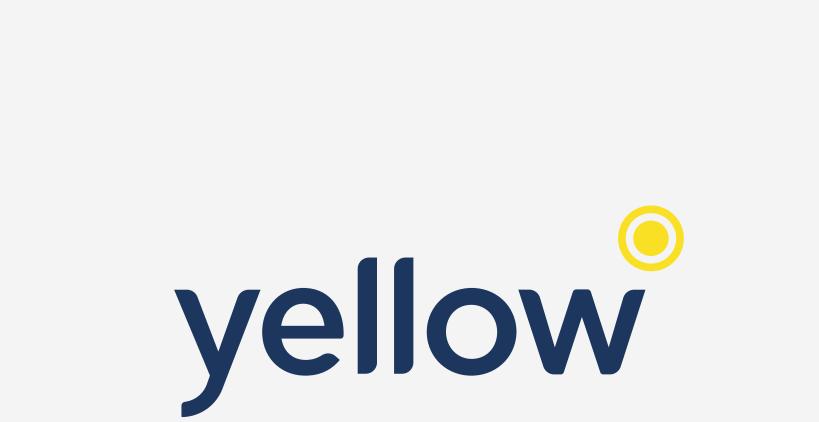